Mise en évidence de facteurs génétiques de risque en utilisant des phylogénies d'haplotypes

### Claire Bardel

Thèse réalisée à l'unité INSERM U535, Villejuif, France sous la direction de Pierre Darlu et Emmanuelle Génin

12 décembre 2005

## Introduction générale

### Contexte des travaux

- Recherche de facteurs génétiques de risque
- Maladies multifactorielles
	- · dues à des facteurs multiples (génétiques, environnementaux)
	- $\bullet$  exemples : maladies cardio-vasculaires, neurologiques,...
- Développement des méthodes de biologie moléculaire

 $\rightarrow$  Augmentation du nombre de données disponibles

• Intérêt de développer de nouvelles méthodes et stratégies pour utiliser toute cette information

### But de la thèse

- Développement et étude des propriétés d'une nouvelle méthode de recherche de facteurs génétiques de risque
	- Méthode basée sur l'utilisation de l'histoire évolutive des séquences étudiées

# Plan de l'exposé

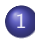

### 1 Génétique épidémiologique et phylogénie

- · Recherche de facteurs génétiques de risque
- Les phylogénies
- L'utilisation des phylogénies en génétique épidémiologique

### 2 La méthode ALTree

- **O** Description de la méthode
- $\bullet$  Étude de l'efficacité de la méthode par simulations
- $\bullet$  Etude des facteurs influençant la méthode
- 3 Application à des données
	- **Données sur la maladie de Crohn**

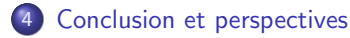

Recherche de facteurs génétiques de risque Les phylogénies L'utilisation des phylogénies en génétique épidémiologique

## Les outils utilisés

Utilisation de marqueurs génétiques : les SNPs

- · Changement ponctuel d'un seul nucléotide
- Très nombreux ( $> 10$  millions sur le génome humain), faciles à génotyper et situés sur tout le génome
- $\bullet$  bi-alléliques : codage  $0/1$

#### Utilisation conjointe de plusieurs marqueurs

- · Définition d'haplotypes : ensemble des allèles des différents marqueurs situés sur un même chromosome
- <span id="page-3-0"></span>• Reconstruction des haplotypes par des méthodes d'inférence statistique

Recherche de facteurs génétiques de risque Les phylogénies L'utilisation des phylogénies en génétique épidémiologique

## Les deux grands types de méthodes

### Deux stratégies d'analyse

- Recherche globale sur le génome
- · Gène candidat

#### Deux types de méthodes

- Les analyses de liaison
	- Analyse de données familiales
	- Recherche de marqueurs dont la transmission dans les familles n'est pas indépendante de la maladie
- Les analyses d'association
	- Analyse de données en population
	- · Comparaison d'échantillons de malades et de témoins

Recherche de facteurs génétiques de risque Les phylogénies L'utilisation des phylogénies en génétique épidémiologique

6

## Test sur des données en population

### Le test site par site (SbST)

- $\bullet$  Soit un locus bi-allélique  $(A_1/A_2)$
- Test de l'homogénéité de distribution des allèles chez les malades et les témoins  $(\chi^2$  à 1 ddl)

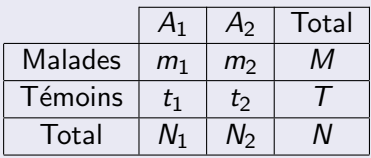

- Correction pour les tests multiples
- **•** Puissance maximale quand le variant est un des locus étudiés ou est en fort DL avec un des locus

### Extension à d'autres types de données

• données génotypiques ou haplotypiques

Recherche de facteurs génétiques de risque Les phylogénies L'utilisation des phylogénies en génétique épidémiologique

7

## Problèmes des tests haplotypiques

### Problèmes liés à l'augmentation du nombre de marqueurs

- Augmentation du nombre d'haplotypes possibles  $\rightarrow$  baisse de puissance du test
- Diminution de l'effectif pour chaque haplotype
	- $\rightarrow$  problème de petits échantillons (surtout pour les  $\chi^2)$

### Une solution : le regroupement de catégories

- Regroupement des haplotypes rares en une catégorie
- Regroupement des haplotypes rares avec les haplotypes qui leur ressemblent le plus
- Regroupement selon un arbre de classification
- Regroupement selon l'histoire évolutive des haplotypes

Recherche de facteurs génétiques de risque Les phylogénies L'utilisation des phylogénies en génétique épidémiologique

## Les phylogénies

### Représentation de l'histoire évolutive : les phylogénies

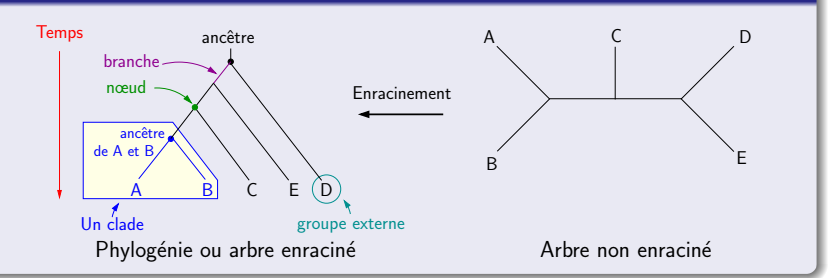

#### L'enracinement

- Utilisation d'un groupe externe
- <span id="page-7-0"></span>**.** Choix d'un ancêtre
	- Haplotype le plus fréquent
	- · Haplotype consensus : allèles les plus fréquents à chaque locus

Recherche de facteurs génétiques de risque Les phylogénies L'utilisation des phylogénies en génétique épidémiologique

## Utilisation des phylogénies en génétique épidémiologique

101001...haplo 1 (10 témoins 1 malade)

101001...haplo 2 (16 témoins 5 malades)

011001...haplo 3 (3 témoins 15 malades)

011001...haplo 4 (1 témoin 12 malades)

<span id="page-8-0"></span>000011...haplo 5 (3 témoins 4 malades) 000111...haplo 6 (15 témoins 6 malades) 000111...haplo 7 (12 témoins 5 malades) 000111...haplo 8 (8 témoins 1 malade)

Recherche de facteurs génétiques de risque Les phylogénies L'utilisation des phylogénies en génétique épidémiologique

## Utilisation des phylogénies en génétique épidémiologique

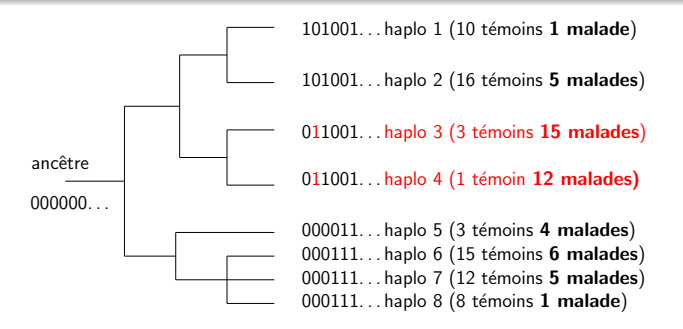

Comment utiliser des phylogénies en génétique épidémiologique?

• Regroupement des haplotypes  $\rightarrow$  Test d'association

Recherche de facteurs génétiques de risque Les phylogénies L'utilisation des phylogénies en génétique épidémiologique

## Utilisation des phylogénies en génétique épidémiologique

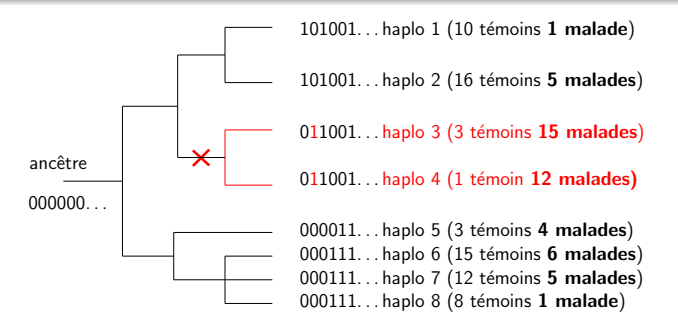

#### Comment utiliser des phylogénies en génétique épidémiologique?

- Regroupement des haplotypes  $\rightarrow$  Test d'association
- Recherche de clades contenant significativement plus de malades  $\rightarrow$  Identification du/des sites de susceptibilité

Recherche de facteurs génétiques de risque Les phylogénies L'utilisation des phylogénies en génétique épidémiologique

## Utilisation des phylogénies en génétique épidémiologique

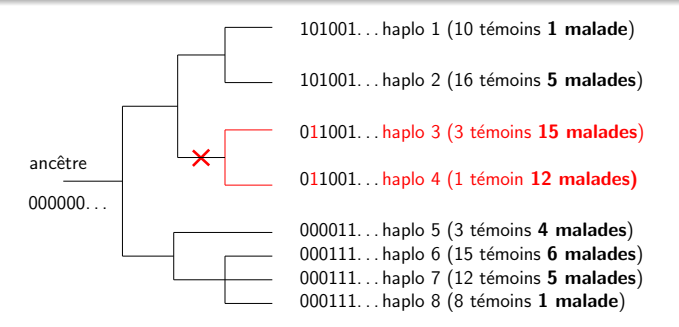

#### Comment utiliser des phylogénies en génétique épidémiologique?

- Regroupement des haplotypes  $\rightarrow$  Test d'association
- Recherche de clades contenant significativement plus de malades  $\rightarrow$  Identification du/des sites de susceptibilité
- <span id="page-11-0"></span>• Plusieurs méthodes développées, la plupart durant ma thèse

Description de la méthode Étude de l'efficacité de la méthode par simulations Étude des facteurs influençant la méthode

## Plan de l'exposé

## Génétique épidémiologique et phylogénie

### 2 La méthode ALTree

- Description de la méthode
- Etude de l'efficacité de la méthode par simulations
- Étude des facteurs influençant la méthode
- 3 Application à des données
- <span id="page-12-0"></span>**[Conclusion et perspectives](#page-40-0)**

# Généralités

Description de la méthode Étude de l'efficacité de la méthode par simulations Étude des facteurs influençant la méthode

### Les données

- Données haplotypiques
- Courtes séquences de marqueurs bi-alléliques

### Reconstruction de l'arbre

- Par parcimonie (PAUP, PHYLIP)
- Par maximum de vraisemblance (PHYML)

### Exemple

Exemple : 40 témoins, 40 malades, 5 haplotypes formés de 5 SNPs  $+$  une

<span id="page-13-0"></span>séquence ancestrale

H005 01110 10 t 0 m H004 01101 22 t 13 m H003 11100 5 t 12 m  $H002 10100 1 t 5 m$  $H$ 001 10110 2 t 10 m

# Généralités

Description de la méthode Étude de l'efficacité de la méthode par simulations Étude des facteurs influençant la méthode

### Les données

- Données haplotypiques
- Courtes séquences de marqueurs bi-alléliques

### Reconstruction de l'arbre

- Par parcimonie (PAUP, PHYLIP)
- Par maximum de vraisemblance (PHYML)

### Exemple

Exemple : 40 témoins, 40 malades, 5 haplotypes formés de 5 SNPs  $+$  une

<span id="page-14-0"></span>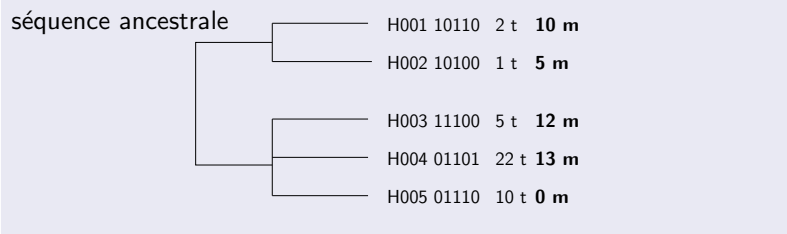

Description de la méthode Étude de l'efficacité de la méthode par simulations Étude des facteurs influençant la méthode

## Le test d'association (1)

#### Enracinement de l'arbre

 $\bullet$  Parcours de l'arbre depuis la racine  $\rightarrow$  Définition non ambiguë des groupes

#### Analyse emboîtée sur l'arbre

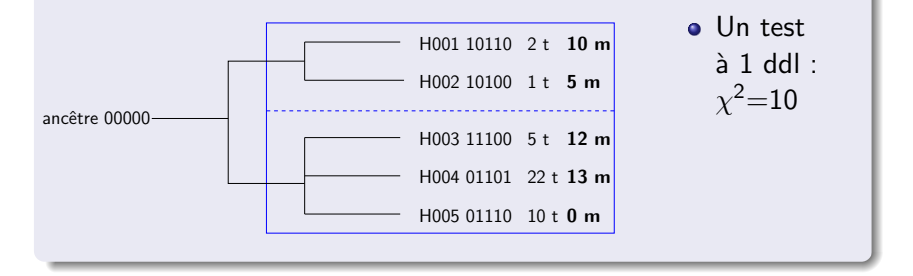

Description de la méthode Étude de l'efficacité de la méthode par simulations Étude des facteurs influençant la méthode

## Le test d'association (1)

#### Enracinement de l'arbre

 $\bullet$  Parcours de l'arbre depuis la racine  $\rightarrow$  Définition non ambiguë des groupes

#### Analyse emboîtée sur l'arbre

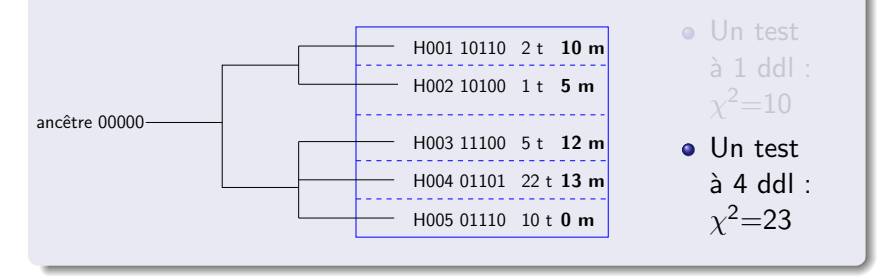

#### Description de la méthode

Étude de l'efficacité de la méthode par simulations Étude des facteurs influençant la méthode

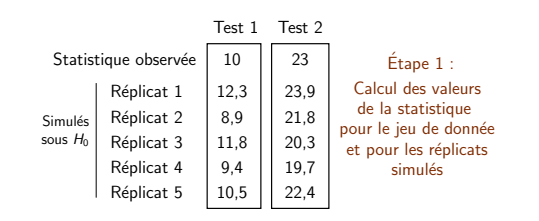

#### Description de la méthode

Étude de l'efficacité de la méthode par simulations Étude des facteurs influençant la méthode

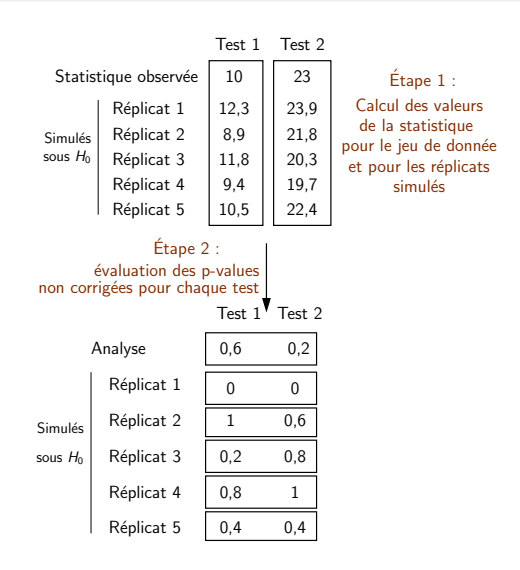

#### Description de la méthode

Étude de l'efficacité de la méthode par simulations Étude des facteurs influençant la méthode

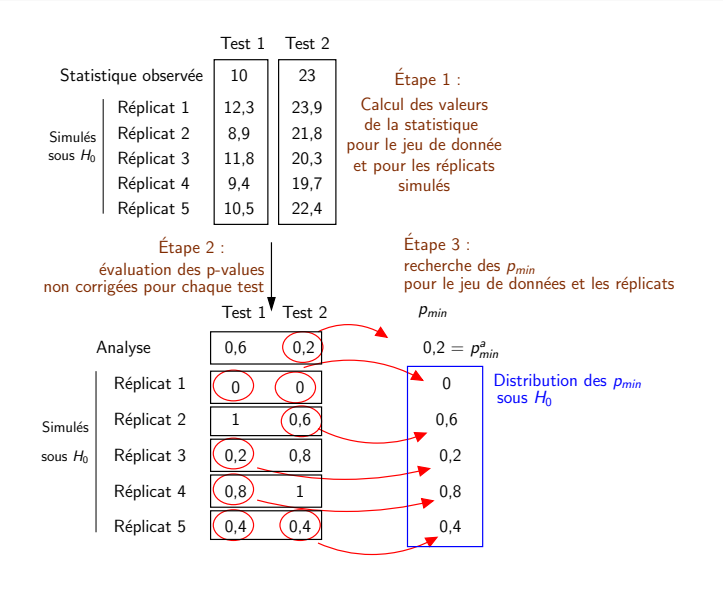

#### Description de la méthode

Étude de l'efficacité de la méthode par simulations Étude des facteurs influençant la méthode

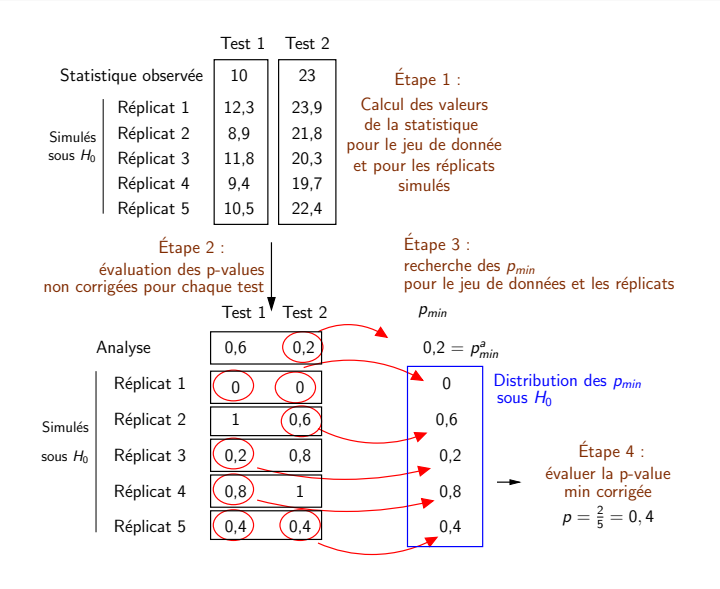

Description de la méthode Étude de l'efficacité de la méthode par simulations Étude des facteurs influençant la méthode

## Identification des locus de susceptibilité : principe

### Principe

Pour chaque site, définition d'un indice de co-évolution entre :

- · le site
- · un nouveau caractère correspondant au statut maladie des haplotypes

Plus l'évolution est corrélée, plus la probabilité que le site soit impliqué dans le déterminisme de la maladie est élevée

Description de la méthode Étude de l'efficacité de la méthode par simulations Étude des facteurs influencant la méthode

## Identification des locus de susceptibilité

![](_page_22_Picture_35.jpeg)

 $H_5:001...$ 

 $H_4: 011...$ 

 $H_3$ : 101 ...  $H_2$ : 101 ...

Description de la méthode Étude de l'efficacité de la méthode par simulations Étude des facteurs influencant la méthode

## Identification des locus de susceptibilité

![](_page_23_Picture_42.jpeg)

 $H_4$  : 011 ...  $mt$  2/9

> $H_3$ : 101 ...  $H_2$ : 101 ...  $mt : 24/10$   $mt : 15/4$

Description de la méthode Étude de l'efficacité de la méthode par simulations Étude des facteurs influençant la méthode

## Identification des locus de susceptibilité

![](_page_24_Figure_3.jpeg)

### $1/$  Construction de la phylogénie des haplotypes

- Méthode de parcimonie (ou de maximum de vraisemblance)
- Arbre enraciné ou non
- · Identification des états de caractères aux nœuds et donc des branches portant des changements d'état

Description de la méthode Étude de l'efficacité de la méthode par simulations Étude des facteurs influençant la méthode

## Identification des locus de susceptibilité

![](_page_25_Figure_3.jpeg)

### 2/ Définition d'un nouveau caractère (S)

- S est défini pour chaque haplotype
- $\bullet$  S a 2 états : M et T
- $\bullet$  M (resp. T) est attribué aux haplotypes portés par une majorité de malades (resp. témoins)
- · Identification des changements d'état du caractère S dans l'arbre

Description de la méthode Étude de l'efficacité de la méthode par simulations Étude des facteurs influençant la méthode

## Identification des locus de susceptibilité

![](_page_26_Figure_3.jpeg)

### 3/ Définition d'un indice de  $co$ -évolution :  $V_i$

- $\bullet$  O<sub>i</sub>: nb co-mutations observées pour le SNP i  $Q_1 = 2: Q_2 = 1: Q_3 = 0$
- $\bullet$   $E_i$ : nb co-mutations attendues sous l'hypothèse de distribution aléatoire des mutations sur les 11 branches de l'arbre
	- $E_1 = \frac{2}{11} \times \frac{2}{11} \times 11 = 0.4$ •  $E_2 = 0.4$ :  $\tilde{E}_3 = 0.2$

 $\bullet$  Définition de  $V_i$ :  $V_i = \frac{O_i - E_i}{\sqrt{(E_i)}}$ 

Description de la méthode Étude de l'efficacité de la méthode par simulations Étude des facteurs influençant la méthode

## Identification des locus de susceptibilité

![](_page_27_Figure_3.jpeg)

### 4/ Identification des locus à risque

• Calcul de  $V_i$  pour tous les SNPs

• 
$$
V_1 = 2.7
$$
  $V_2 = 1.1$   
 $V_3 = -0.4$ 

- S'il y a plusieurs arbres  $équiparcimonieux$ : additionner les V<sup>i</sup> des différents arbres pour chaque site
- $\bullet$  Les sites dont les  $V_i$  sont les plus élevés sont des sites de susceptibilité potentiels pour la maladie

Description de la méthode Étude de l'efficacité de la méthode par simulations Étude des facteurs influençant la méthode

## Étude de l'efficacité de la méthode par simulations

#### (Bardel et al, BMC Genet. 2005;6(1):24)

<span id="page-28-0"></span>![](_page_28_Figure_4.jpeg)

# Constitution des échantillons d'haplotypes initiaux

### Avec TREEVOLVE (Grassly et Rambaut, 2000)

- Simulation d'un arbre-guide (méthode de coalescence)
- Simulation d'une séquence ancestrale
- Simulation de l'évolution de la séquence ancestrale sur l'arbre-guide
- Choix d'un ou deux sites de susceptibilité en fonction de leurs fréquences alléliques

### A partir d'haplotypes issus de banques de données

- Déséquilibres de liaison réalistes entre les marqueurs
- **Gènes II 13 et PLAU de la base de données SeattleSNPs :** 
	- $\bullet$  courtes séquences ( $<$ 10 kb)
	- 1 marqueur tous les 0,5 kb
	- **e** environ 10 haplotypes

Description de la méthode Étude de l'efficacité de la méthode par simulations Étude des facteurs influençant la méthode

## Puissance de détection de l'association

### Paramètres des simulations (10 jeux de données)

- 4 conditions de simulations :
	- $\bullet$  1 ou 2 sites de susceptibilité
	- $\bullet$  Site de susceptibilité inclus ou non parmi les marqueurs étudiés
	- Variation des pénétrances

Comparaison ALTree, test haplotypique, test SbS

### Résultats (1 site de susceptibilité simulé)

![](_page_30_Picture_148.jpeg)

Description de la méthode Étude de l'efficacité de la méthode par simulations Étude des facteurs influençant la méthode

## Puissance de détection de l'association

### Conclusion

- L'utilisation de la phylogénie entraîne :
	- un léger gain de puissance par rapport au test haplotypique
	- mais pas de gain de puissance par rapport au test SbS
- Variabilité importante entre les jeux de données
	- peu liée au LD
	- $\bullet$  facteurs liés à l'arbre (position site de susceptibilité, effectifs dans les branches. . . )

### Résultats (1 site de susceptibilité simulé)

![](_page_31_Picture_158.jpeg)

Description de la méthode Étude de l'efficacité de la méthode par simulations Étude des facteurs influençant la méthode

## Efficacité d'identification des sites de susceptibilité

![](_page_32_Figure_3.jpeg)

2 locus à risque (allèles  $A_1$  et  $B_1$ )

![](_page_32_Figure_5.jpeg)

### Conclusion

Méthode surtout intéressante lorsqu'il y a plusieurs locus à risque

Description de la méthode Étude de l'efficacité de la méthode par simulations Étude des facteurs influencant la méthode

## Les facteurs influençant la méthode

#### Les différents facteurs étudiés

- **•** La taille de l'échantillon
- **•** Le modèle de la maladie
	- La fréquence de l'allèle à risque
	- · La pénétrance de la maladie
- Les facteurs liés à la reconstruction de l'arbre
	- · La méthode de reconstruction de l'arbre
	- La méthode d'optimisation des caractères
	- · l'enracinement

### <span id="page-33-0"></span>Étude de l'efficacité de localisation

Description de la méthode Étude de l'efficacité de la méthode par simulations Étude des facteurs influençant la méthode

## Impact de la taille de l'échantillon

![](_page_34_Figure_3.jpeg)

#### Conclusion

Lorsque la taille de l'échantillon augmente

- Comme attendu, l'efficacité augmente
- L'identification du site de susceptibilité est moins ambiguë

Modèle simulé (gène PLAU) : • freq de l'allèle à risque : 0.3  $\bullet$   $P_{\text{hom}}$  non porteur : 0.01  $\bullet$   $P_{\text{hétérozygotes}}$ : 0.02  $P_{\text{hom}}$  porteur : 0.1

Description de la méthode Étude de l'efficacité de la méthode par simulations Étude des facteurs influençant la méthode

22

## Impact du modèle de la maladie

Exemple de la fréquence de l'allèle de susceptibilité

![](_page_35_Figure_4.jpeg)

### Conclusion

Dans nos conditions de simulation

- **•** Efficacité maximum pour  $0.2 < f < 0.8$ 
	- Pas de relation entre la fréquence et l'efficacité
- Efficacité plus faible pour  $des f$  extrêmes
	- malades non porteurs (f faible)
	- témoins porteurs  $(f \text{ élevée})$

## Plan de l'exposé

[Donn´ees sur la maladie de Crohn](#page-37-0) <sup>23</sup>

## 6<sup></sup> Génétique épidémiologique et phylogénie

(2) La méthode ALTree

## 3 Application à des données

• Données sur la maladie de Crohn

<span id="page-36-0"></span>![](_page_36_Picture_7.jpeg)

# Données sur la maladie de Crohn (1)

### Les données (fournies par J. P. Hugot)

- Maladie inflammatoire de l'intestin
- · 232 familles génotypées pour 13 SNPs du gène CARD15
- Utilisation des haplotypes non transmis par les parents à leur enfant atteint comme témoins
- Reconstruction des haplotypes (logiciel GENEHUNTER)
- **•** Restreindre les haplotypes à une zone avec peu de recombinaison  $(LD + Utilisation$  des travaux de Vermeire et al.)

<span id="page-37-0"></span> $\Rightarrow$  Jeu de données formé de 33 haplotypes différents, constitués de 7 SNPs.

[Donn´ees sur la maladie de Crohn](#page-37-0) <sup>25</sup>

## Données sur la maladie de Crohn (2)

### L'analyse

- Recontruction phylogénétique par ML
	- Recontruction de l'arbre par PHYML
	- o optimisation des caractères par PAML
	- $\rightarrow$  Analyse d'un seul arbre

Enracinement sur l'haplotype majoritaire (test d'association)

### Résultats de l'analyse d'association

- Degré de signification obtenu par 10 000 permutations
- Test significatif :  $p = 3 \times 10^{-4}$

# Données sur la maladie de Crohn (3)

### Résultats du test de localisation

Classement des 7 SNPs selon les indices de co-évolution  $V_i$  croissants

−−−−−−−−−−−−−−−−−−−−−−−−−−−−−−−−−−−−−−−−−−−−−−−−−−−−−−→ SNP 5 SNP 6 SNP 9 SNP 7 SNP 8 SNP 12 SNP 13

#### Analyse pas à pas (inspirée de Payami et al, 1989)

### **•** Principe

- Réaliser le test d'association
- Identifier le locus responsable de l'effet le plus fort
- $\bullet$  Eliminer les haplotypes portant cet allèle
- · Réitérer jusqu'à ce qu'aucune association ne soit détectée
- **•** Résultats
	- **Identification de 3 SNPs : SNP 13, SNP 12 et SNP 8**
	- SNPs précédemment identifiés par Hugot et al. (2001)

## Plan de l'exposé

### Génétique épidémiologique et phylogénie

2 La méthode ALTree

- 3 Application à des données
- <span id="page-40-0"></span>4 [Conclusion et perspectives](#page-40-0)

# Conclusion

Développement d'une nouvelle méthode basée sur des phylogénies

- $\bullet$  Test d'association + Identification des locus de susceptibilité
- **·** Implémentation dans le logiciel ALTree (<http://claire.bardel.free.fr/software.html>)
- Méthode généralisable à l'analyse de données quantitatives et  $\lambda$  la recherche de QTN (quantitative trait nucleotide)

### Etude de ses propriétés

- Etude par simulation
- Pas vraiment de gain de puissance par rapport aux méthodes classiques d'association
- · Permet de faire des hypothèses concernant les locus à risque

### Application à des données

**·** Données sur la maladie de Crohn et la schizophrénie

## Perspectives

### Le problème de la recombinaison

• Méthode valable dans des blocs haplotypiques

 $\rightarrow$  Tester l'influence de la recombinaison

#### Augmenter les fonctionalités de la méthode

- Prendre en compte l'incertitude liée à la reconstruction haplotypique
- En ML : prendre en compte la probabilité des états de caractères aux nœuds

### Applications de la méthode à d'autres jeux de données

- Données qualitatives sur la schizophrénie : nouveaux marqueurs en cours de génotypage dans le gène DRD2
- Données quantitatives sur le taux de TAFI (Thrombine-Activatable Fibrinolysis inhibitor)

## How to define the state of the character  $S$ ?

Attribution of a new character S to each haplotype corresponding to the disease status of the haplotype

For each haplotype, the state of the character S is :

• T (control) if 
$$
p_h < p_0 - \sqrt{\frac{p_h \times (1 - p_h)}{n_h}}
$$

• M (case) if 
$$
p_h > p_0 + \sqrt{\frac{p_h \times (1-p_h)}{n_h}}
$$

• ? (unknown) else

Where:

- $\bullet$   $p_h$  = proportion of cases among the carrier of haplotype h
- $\bullet$   $p_0$  = proportion of cases in the whole sample of haplotypes
- $\bullet$   $n_h$  = number of individuals carrying haplotype h

# Exact computation of  $V_i$

## Definition of  $V_i$

- **Definition :** On a tree  $t$ , for a given site  $i$  and a given transition (e.g. 0  $\rightarrow$  1),  $\mathcal{V}_{i}^{0\rightarrow1}$  measures the co-evolution between transition  $0 \rightarrow 1$  of site *i* and the character S.
- Computation :
	- $E_i^{0\rightarrow 1}$  : number of expected co-mutations of S and i :

$$
E_i^{0 \to 1} = \frac{(m_i^{0 \to 1} \times s^{T \to M}) + (m_i^{1 \to 0} \times s^{M \to T})}{b}
$$
  
\n
$$
m_i^{0 \to 1}
$$
: nb transitions 0 \to 1 of *i*  
\n
$$
s^{T \to M}
$$
: nb transitions  $T \to M$  of *S* o  
\n*b*: nb branches of tree *t*  
\n•  $R_i^{0 \to 1}$ : number of observed co-mutations of *S* and *i*  
\n
$$
\boxed{\left(\begin{array}{c} V_i^{0 \to 1} = 0 \\ i & f \end{array}\right)}
$$

$$
\Rightarrow \qquad \left| \begin{array}{c} V_i^{\text{}} = 0 & \text{if } E_i^{\text{}} = 0 \\ V_i^{\text{0}\to1} = \frac{R_i^{\text{0}\to1} - E_i^{\text{0}\to1}}{\sqrt{E_i^{\text{0}\to1}}} & \text{if } E_i^{\text{0}\to1} \neq 0 \end{array} \right.
$$